# **PRÓBNY EGZAMIN MATURALNY Z INFORMATYKI**

### **POZIOM ROZSZERZONY ARKUSZ II**

#### **Instrukcja dla zdającego**

- 1. Sprawdź, czy arkusz egzaminacyjny zawiera 5 stron  $(zadania 4 – 6)$  i czy dołączony jest do niego nośnik danych – podpisany *DANE*. Ewentualny brak zgłoś przewodniczącemu zespołu nadzorującego egzamin.
- 2. Wpisz obok zadeklarowane (wybrane) przez Ciebie na egzamin środowisko komputerowe, kompilator języka programowania oraz program użytkowy.
- 3. Jeśli rozwiązaniem zadania lub jego części jest program komputerowy, to umieść w katalogu (folderze) oznaczonym Twoim numerem PESEL wszystkie utworzone przez siebie pliki w wersji źródłowej.
- 4. Pliki oddawane do oceny nazwij dokładnie tak, jak polecono w treści zadań lub zapisz pod nazwami (wraz z rozszerzeniem zgodnym z zadeklarowanym oprogramowaniem), jakie podajesz w arkuszu egzaminacyjnym. Pliki o innych nazwach nie będą sprawdzane przez egzaminatorów.
- 5. Przed upływem czasu przeznaczonego na egzamin zapisz w katalogu (folderze) oznaczonym Twoim numerem PESEL ostateczną wersję plików stanowiących rozwiązania zadań.

## **STYCZEŃ 2011**

### **WYBRANE:**

**.................................................** (środowisko)

**.................................................** (kompilator)

**.................................................** (program użytkowy)

> **Czas pracy: 150 minut**

**Liczba punktów do uzyskania: 30**

**PESEL**

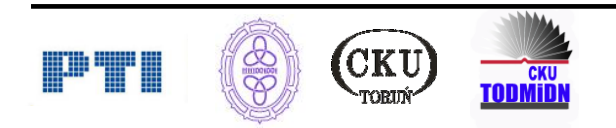

# **Zadanie 4. Organizationally Unique Identifier (10 pkt)**

W pliku *oui.txt* zapisano wybrane informacje na temat: organizacji, znanych światowych firm, korporacji międzynarodowych, którym przydzielono OUI (ang. Organizationally Unique Identifier). Identyfikator zapisano w dwóch notacjach systemu szesnastkowego oznaczonych w pliku jako **hex** oraz **base 16.** 

Identyfikator OUI stanowi pierwsze 24 bity z 48 bitowego adresu interfejsu sieciowego MAC (Media Access Control) zapisanego w systemie szesnastkowym.

Wykonaj polecenia dotyczące danych zapisanych w pliku *oui.txt***:**

- a) Oblicz, jaki procent wszystkich zarejestrowanych adresów MAC w UNITED STATES stanowią rejestracje firmy Cisco. Podaj wynik w zaokrągleniu do dwóch cyfr po przecinku.
- b) Utwórz wykres słupkowy liczby rejestracji dla tych państw, dla których ta liczba zawiera się w zakresie od 10 do 20.
- c) Zamień wszystkie identyfikatory OUI dla Japonii (JAPAN) podane w pliku w notacji base 16 na liczbę w systemie o podstawie 10 (dziesiątkowym).

Do oceny oddajesz pliki o nazwach:

….....................................................................................................................................

tu wpisz nazwę(y) pliku/plików

zawierający(e) rozwiązanie(a) zadania.

#### **Punktacja:**

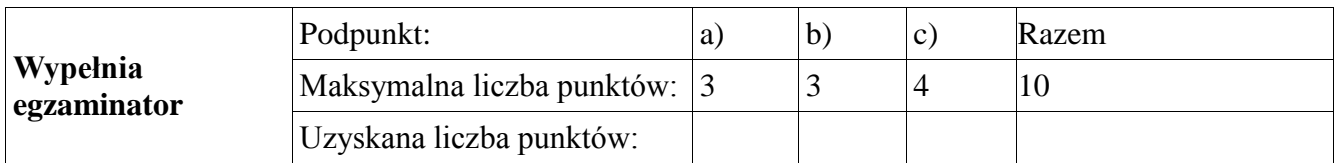

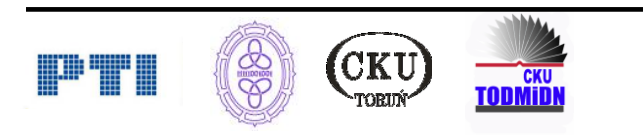

# **Zadanie 5. Przedsiębiorstwo rolne (10 pkt)**

Specjalistyczne przedsiębiorstwo rolne hoduje w chlewni 500 sztuk trzody chlewnej. Zwierzęta są rozmieszczone w numerowanych kojcach. Każde z nich ma, zgodnie z przepisami, swój unikatowy kolczyk. Dane każdego zwierzęcia znajdują się w pliku *swinie.txt.* Przedsiębiorstwo zatrudnia 10 chlewniowych (*chlewniowi.txt*). Każdy z nich opiekuje się kilkoma kojcami. Jednym kojcem opiekuje się tylko jeden chlewniowy. Informacje o przydziale kojców znajdują się w pliku *przydziały.txt*. Dokładne nazwy ras świń wraz z identyfikatorami ras znajdują się w pliku *rasy.txt*.

- a) Policz, ile jest świń w poszczególnych kojcach i oblicz jaka jest średnia waga świni w kojcu (z dokładnością do 1 kg**).**
- b) Policz, iloma kojcami opiekuje się każdy z chlewniowych.
- c) Firma prowadzi ranking chlewniowych. O miejscu w rankingu decyduje średni wskaźnik przyrostu masy podopiecznych świń. Wskaźnik taki (dla pojedynczej świni) definiowany jest jako iloraz masy świni i jej wieku w dniach. Oblicz dla każdego chlewniowego wartość tego wskaźnika z dokładnością do czterech miejsc po przecinku i uporządkuj listę chlewniowych nierosnąco względem wartości tego wskaźnika.

Do oceny oddajesz pliki o nazwach:

…....................................................................................................................................

tu wpisz nazwę(y) pliku/plików

zawierający(e) komputerową realizację Twoich obliczeń.

#### **Punktacja:**

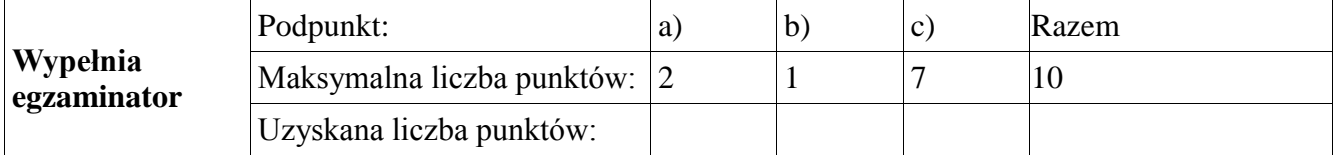

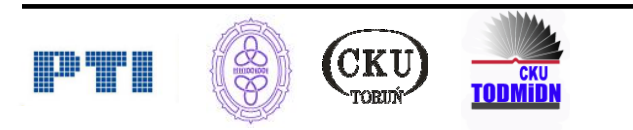

# **Zadanie 6. Liczby p-podobne (10 pkt)**

Dziesiętna dodatnia liczba całkowita *n* jest *p***-podobna**, gdzie *p* jest liczbą całkowitą i  $2 \le p \le 10$ , jeśli suma jej cyfr jest równa sumie jej cyfr w reprezentacji przy podstawie *p*. Jedna i druga suma są obliczane w systemie dziesiętnym. Na przykład,

Liczba 21 jest 2-podobna, bo  $21 = (10101)_2$  i  $2 + 1 = 1 + 0 + 1 + 0 + 1 = 3$ Liczba 23 jest 3-podobna, bo  $23 = (212)_3$  i  $2 + 3 = 2 + 1 + 2 = 5$ 

Zauważ, że każda liczba *n* jest 10-podobna, bo np.  $57 = (57)_{10}$ 

a) Podaj specyfikację problemu, polegającego na sprawdzeniu, czy dla danych dwóch liczb *n* i *p* spełniających powyższe warunki, liczba *n* jest *p*-podobna.

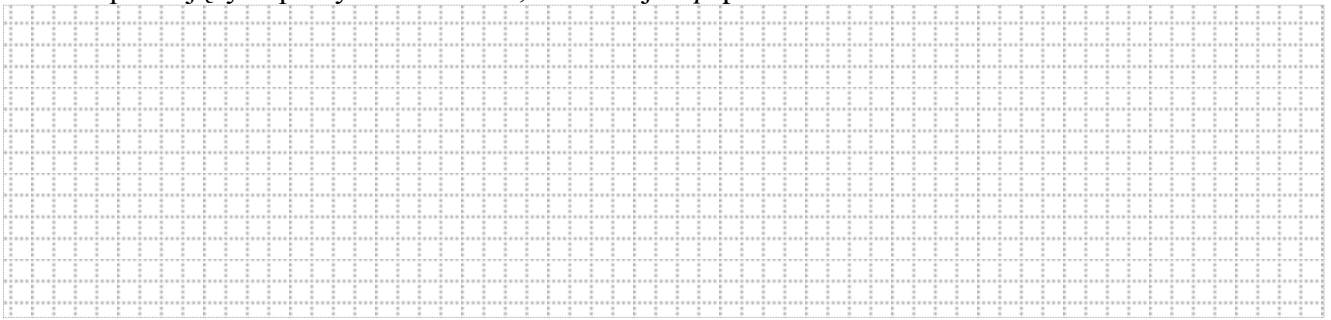

b) Opisz algorytm i zapisz w wybranym przez siebie języku programowania, dla specyfikacji podanej w części a). Sprawdź działanie swojego programu na danych podanych w treści zadania.

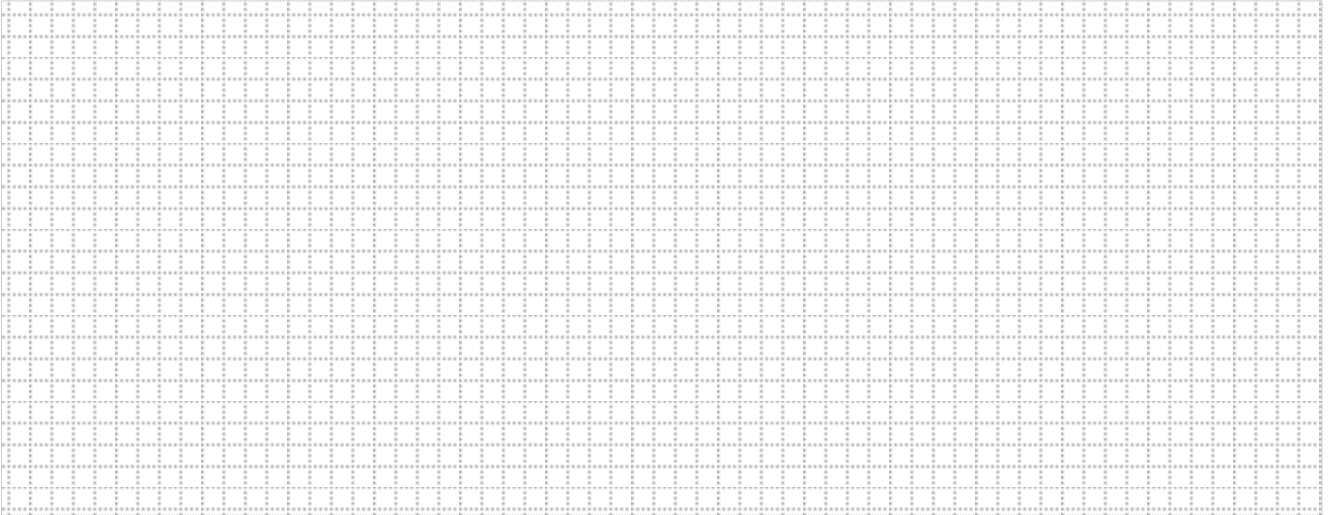

Do oceny oddajesz pliki o nazwach:

….....................................................................................................................................

tu wpisz nazwę(y) pliku/plików

zawierający(e) komputerową realizację rozwiązania zadania.

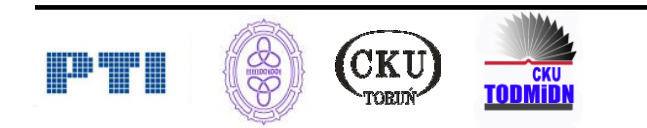

c) Podaj, ile operacji arytmetycznych (np. takich, jak dzielenie całkowite czy obliczanie reszty) w zależności od wartości danych *n* i *p*, wykonuje Twój algorytm. Uzasadnij swoją odpowiedź.

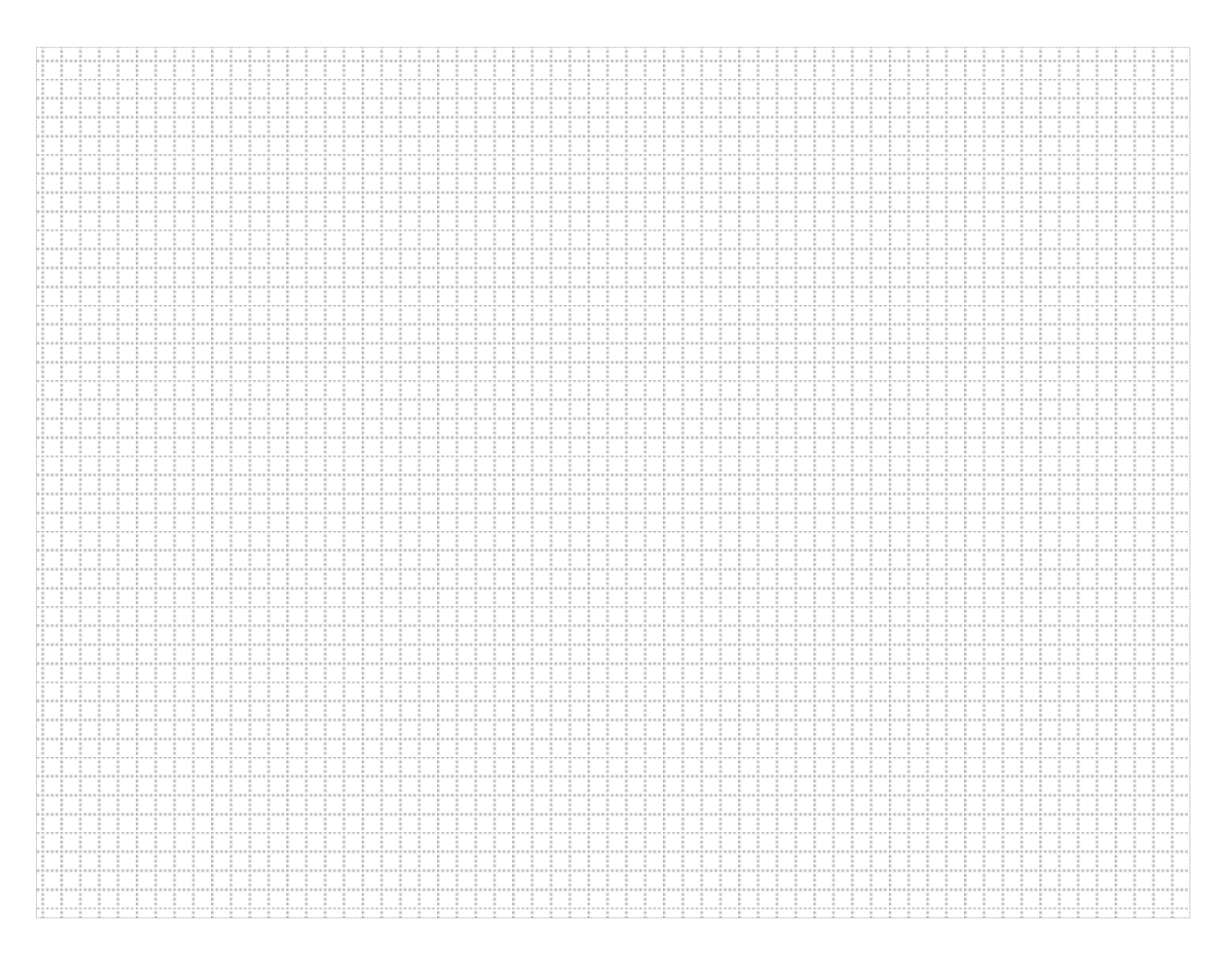

## **Punktacja:**

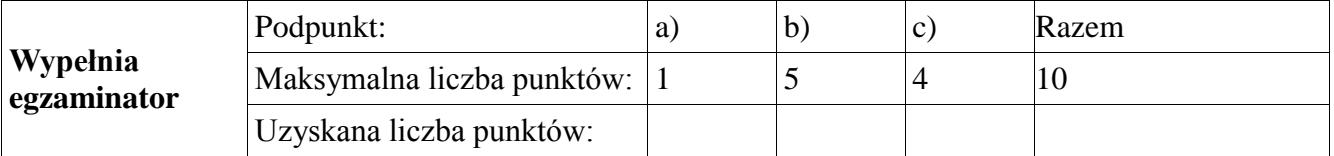

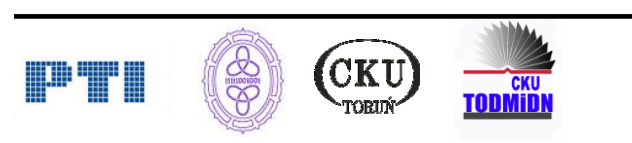